### <span id="page-0-5"></span>Stand: 24.02.2016

<span id="page-0-0"></span>[Format](#page-0-0) | [Validierung](#page-0-1) | [Inhalt](#page-0-2) | [Ausführungsbestimmungen und Beispiele](#page-0-3) | [Altdaten](#page-3-0) | [Befugnisse](#page-3-1)

# Format

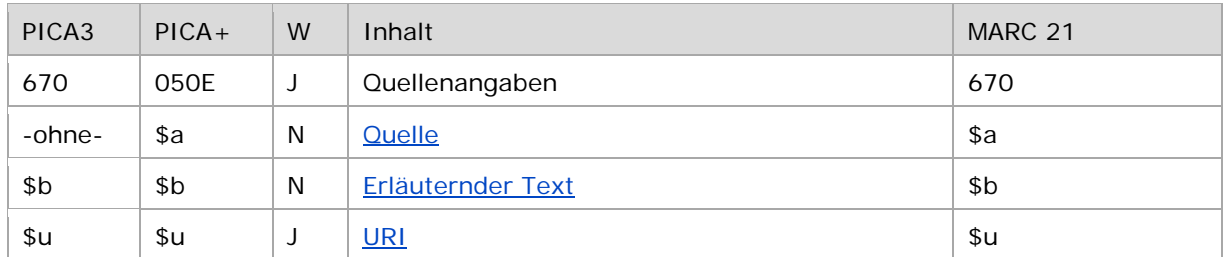

<span id="page-0-1"></span>W = Wiederholbarkeit; N = nicht wiederholbar; J = wiederholbar; hellgraue Schrift = Feld/Unterfeld wird zurzeit nicht erfasst

# Validierung

<span id="page-0-2"></span>Das Feld 670 ist fakultativ und wiederholbar. Für den Teilbestand Sacherschließung ist das Feld 670 obligatorisch. Die URI muss mit "http://", "https://" oder "ftp://" beginnen.

# Inhalt

Das Feld 670 enthält die Quellenangabe, die sich auf den Normdatensatz und insbesondere den bevorzugten Namen bzw. die bevorzugte Benennung im jeweiligen Feld 1XX bezieht.

<span id="page-0-3"></span>Im Rahmen des Teilbestands Provenienzerschließung (011 h) wird im Feld 670 im Normdatensatz des Vorbesitzers (Satzarten Tp, Tb) das Provenienzmerkmal und ggf. die zugehörige URL erfasst.

### Ausführungsbestimmungen und Beispiele

### <span id="page-0-4"></span>**\$a bzw. -ohne-: Quelle**

Quellen werden ohne Unterfeldkennzeichnung erfasst. Das Unterfeld ist nicht wiederholbar. Für die Erfassung mehrerer Quellen wird das Feld 670 wiederholt.

Im Feld "Quelle" wird festgehalten, welche Nachschlagewerke zur Ermittlung des bevorzugten Namens im Feld 1XX herangezogen wurden.

Hinweis zur Erfassung in der Sacherschließung:

Die Angabe der Quelle ist für Datensätze, die im Rahmen der Sacherschließung genutzt werden, obligatorisch. Als Nachweis sind in der Sacherschließung vorrangig die Nachschlagewerke der ["Rangfolge der Nachschlagewerke \(Prioritätenliste\)"](https://wiki.dnb.de/pages/viewpage.action?pageId=90412131), im zweiten Schritt die übrigen Nachschlagewerke der ["Liste der fachlichen Nachschlagewerke zu den Normdateien"](https://wiki.dnb.de/pages/viewpage.action?pageId=90412131) zu benutzen, erst dann Nachschlagewerke außerhalb der Liste.

Hinweis zur Erfassung bei der Provenienzerschließung:

Im Rahmen des Teilbestands Provenienzerschließung (011 h) wird im Unterfeld \$a der Standardtext "Provenienzmerkmal" erfasst.

↑ [Format](#page-0-0)

### <span id="page-1-0"></span>**\$b: Erläuternder Text**

Erläuternder Text wird im Unterfeld \$b erfasst. Das Unterfeld ist nicht wiederholbar.

Hinweis zur Erfassung bei der Provenienzerschließung:

Im Rahmen des Teilbestands Provenienzerschließung (Feld 011 h) wird im Unterfeld \$b fakultativ ein Begriff aus dem Thesaurus-Pro angegeben. Folgende Begriffe aus dem Thesaurus-Pro sind hier zulässig:

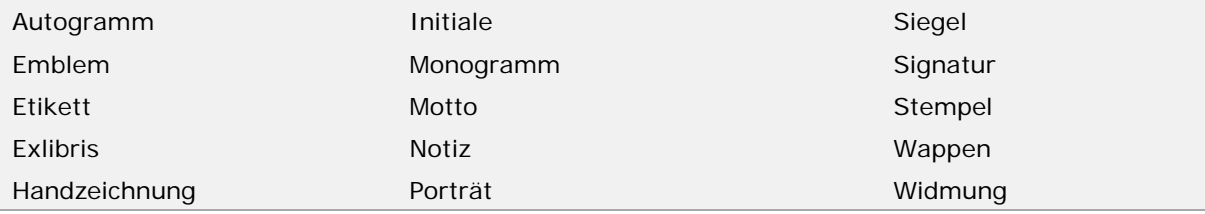

↑ [Format](#page-0-0)

### <span id="page-1-1"></span>**\$u: URI**

URIs werden im Unterfeld \$u erfasst. Hier kann eine Internet-Adresse (z.B. die Homepage einer Person oder Körperschaft usw. oder im Rahmen der Provenienzerschließung eine URL zum Digitalisat) genannt werden. Das Unterfeld ist wiederholbar. Die URI muss mit "http://", "https://" oder "ftp://" beginnen.

Hinweis zur Erfassung von URIs:

- Die Angabe "\$aInternet" wird weggelassen, wenn eine URL folgt. (Die Angabe "\$aInternet" ist zulässig, wenn keine URL erfasst wird.)
- Bei Nachschlagewerken aus der Liste der fachlichen Nachschlagewerke entfällt die URL.
- URIs von Homepages werden mit "\$aHomepage" eingeleitet.
- Nach "\$bStand: " folgt ein Spatium vor der Datumsangabe.

Beispiele:

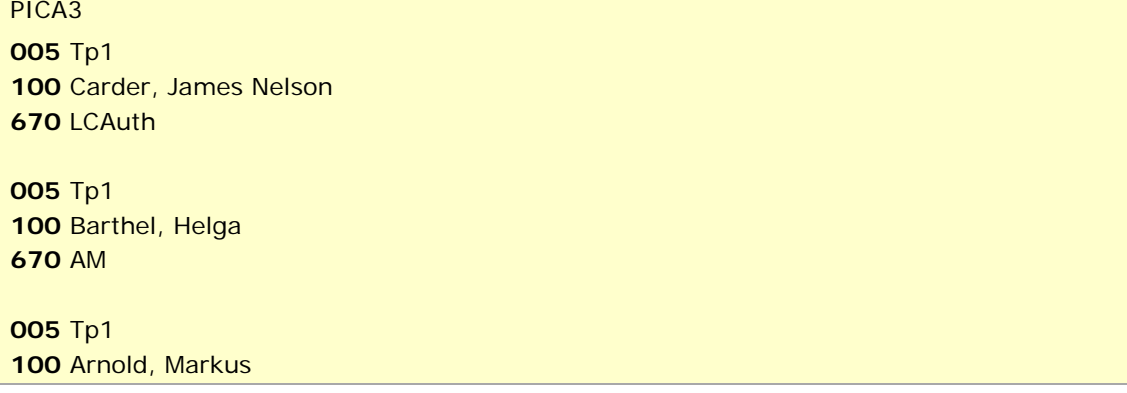

100 Fölster, Niels

670 IPI 2/2012

**005 Tp1** 

**005 Tp1** 

**005 Tb1** 

**005 Tb1** 

**005 Tf1** 

**005 Ts1** 

**005 Tu1** 

150 LAN-Party 670 B 2006 (online) 670 Du. Fremdwörter

130 The @last supper

**670 Grove Music Online** 

670 LCAuth

110 Instituto de Cultura

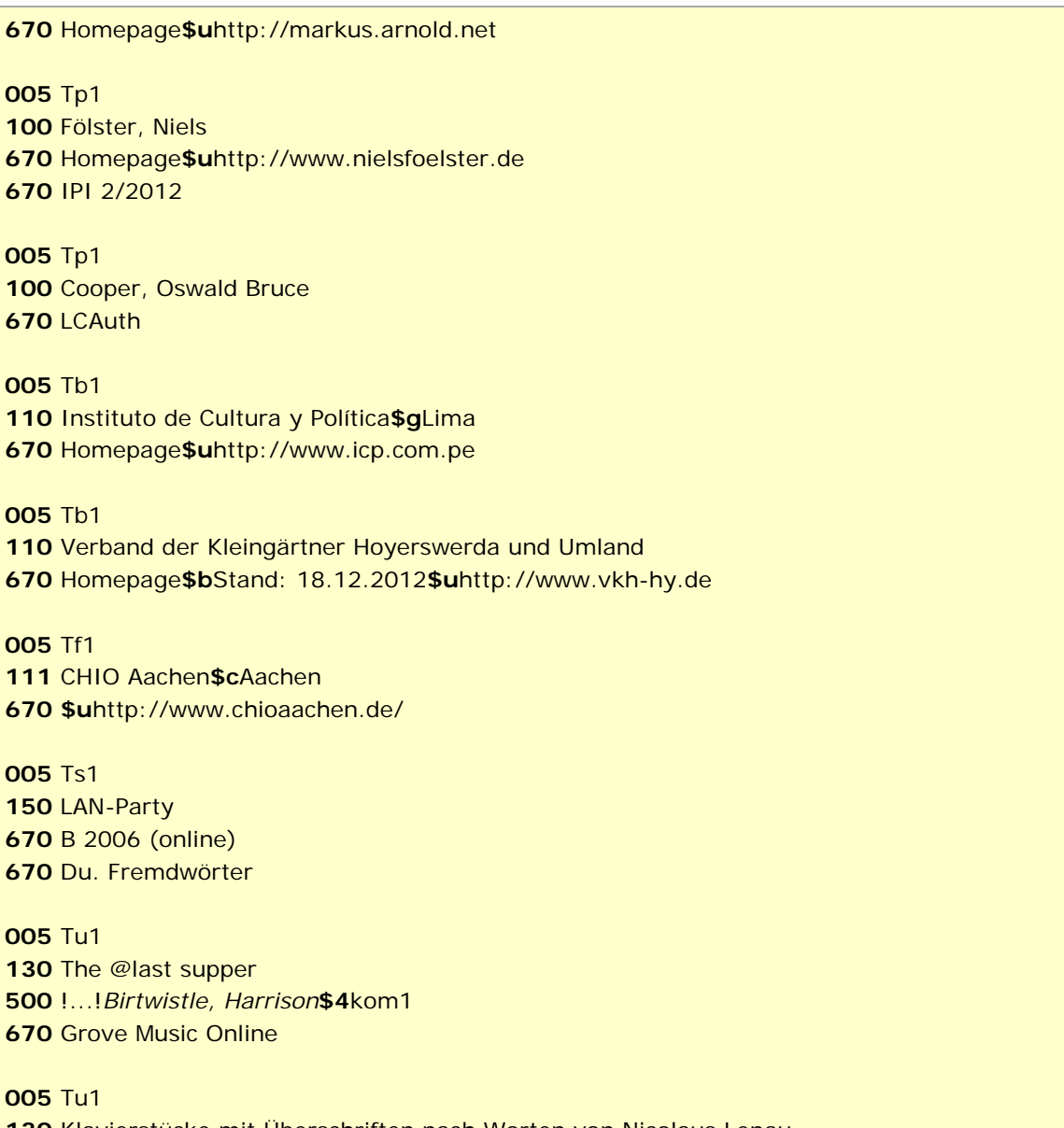

**005 Tu1** 130 Klavierstücke mit Überschriften nach Worten von Nicolaus Lenau 500 !...! Trepulka, Johann Ludwig\$4kom1 670 Wikipedia\$bmit unvollständigem Titel

**005 Tu1** 130 Shine a Light\$gFilm 500 !...! Scorsese, Martin\$4reqi **670 Movie Database** 

**005 Tg1** 151 Asfeld 670 Dict. nat. communes

 $\uparrow$  Format

Beispiele "Provenienzen":

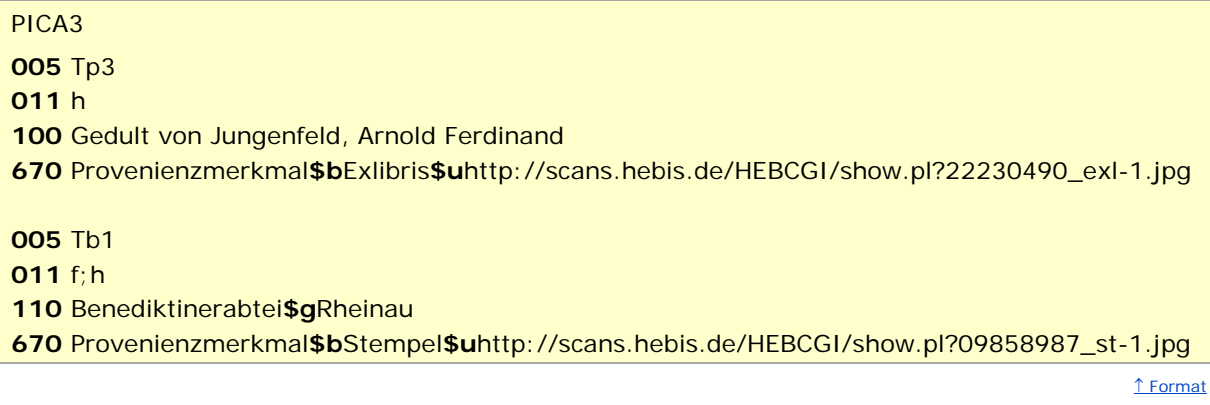

↑ [nach oben](#page-0-5)

# <span id="page-3-0"></span>Altdaten

<span id="page-3-1"></span>Nicht alle Quellenangaben konnten bei der Migration nach Feld 670 korrekt umgesetzt werden. Die Aufarbeitung der Datensätze erfolgt im Ereignisfall, vgl. ["Korrekturen von GND-Datensätzen"](https://wiki.dnb.de/download/attachments/90411323/Korrekturen.pdf).

↑ [nach oben](#page-0-5)

Befugnisse zur Feldbelegung

*Satzarten Tb, Tf, Tg, Tn, Tp, Tu:*

Alle Anwender können in allen Datensätzen das Feld erfassen/ergänzen oder korrigieren.

*Satzart Ts:*

Anwender der Sacherschließung können in allen Datensätzen das Feld erfassen/ergänzen oder korrigieren.

↑ [nach oben](#page-0-5)